WIERENGA\_STAT5A\_TARGETS\_DN

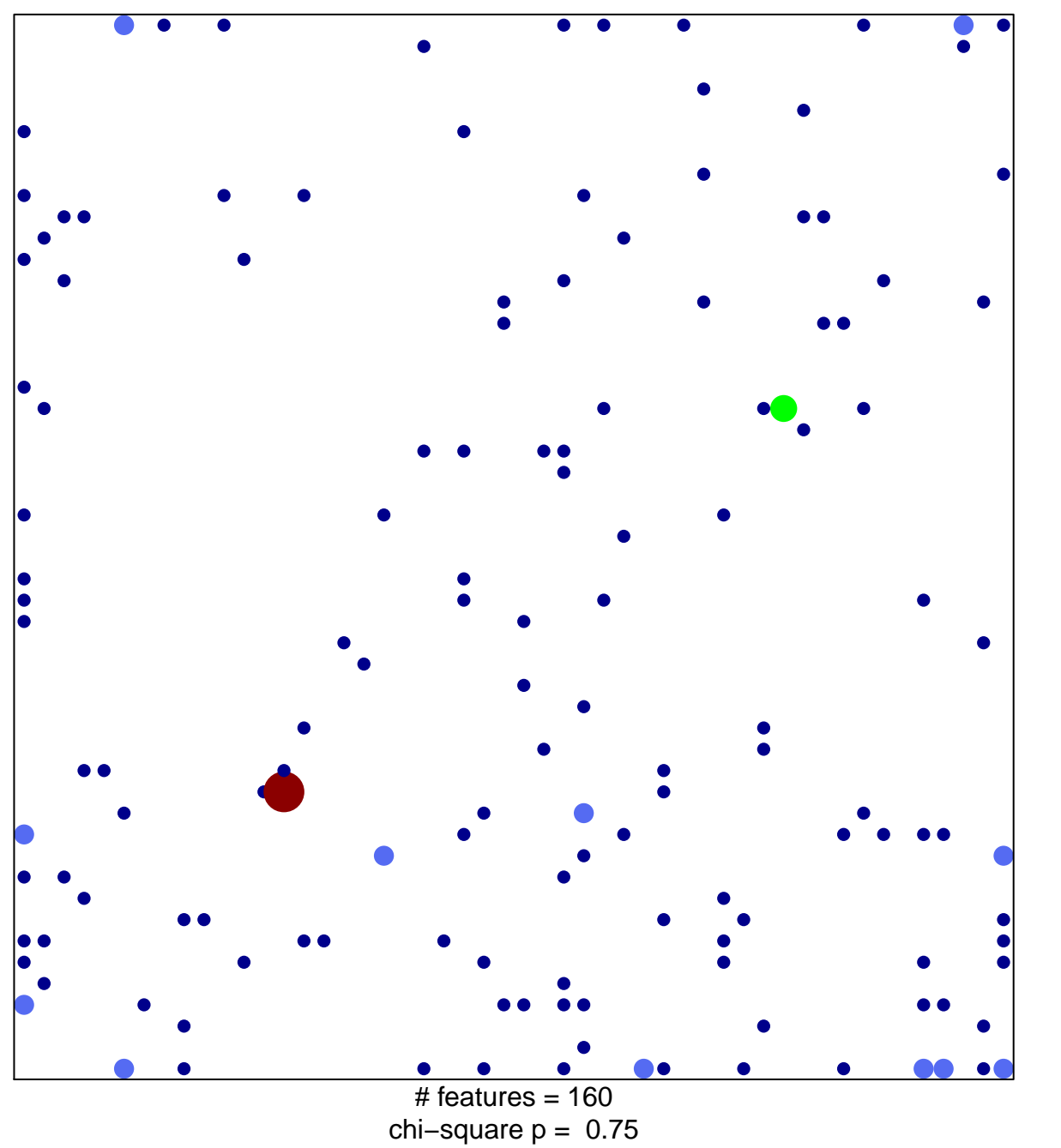

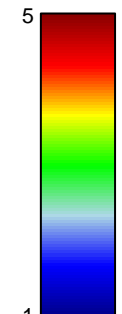

## **WIERENGA\_STAT5A\_TARGETS\_DN**

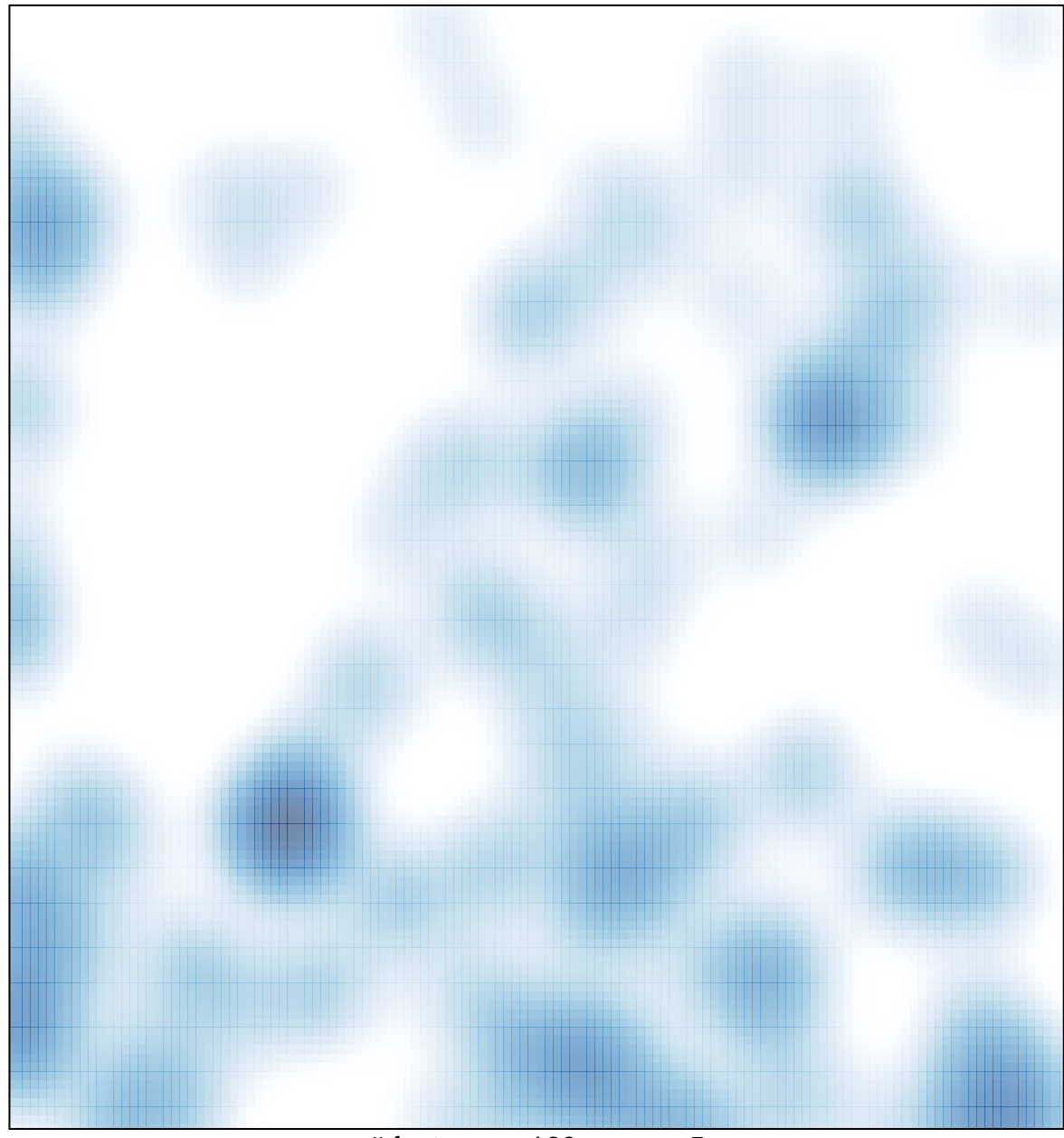

# features =  $160$ , max =  $5$